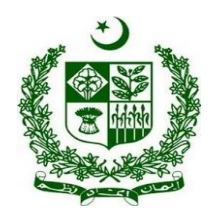

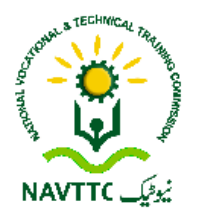

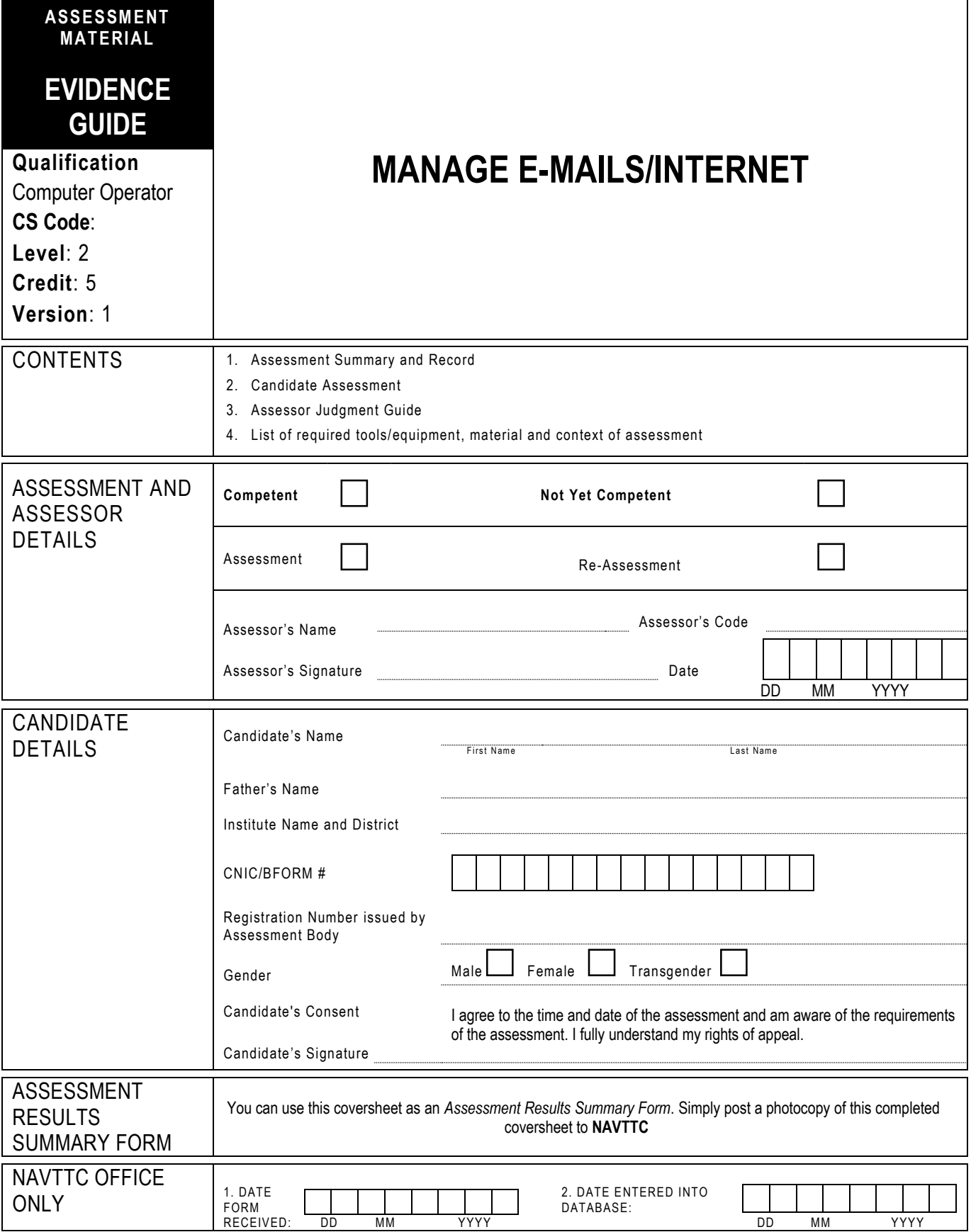

# **1 ASSESSMENT SUMMARY & RECORD**

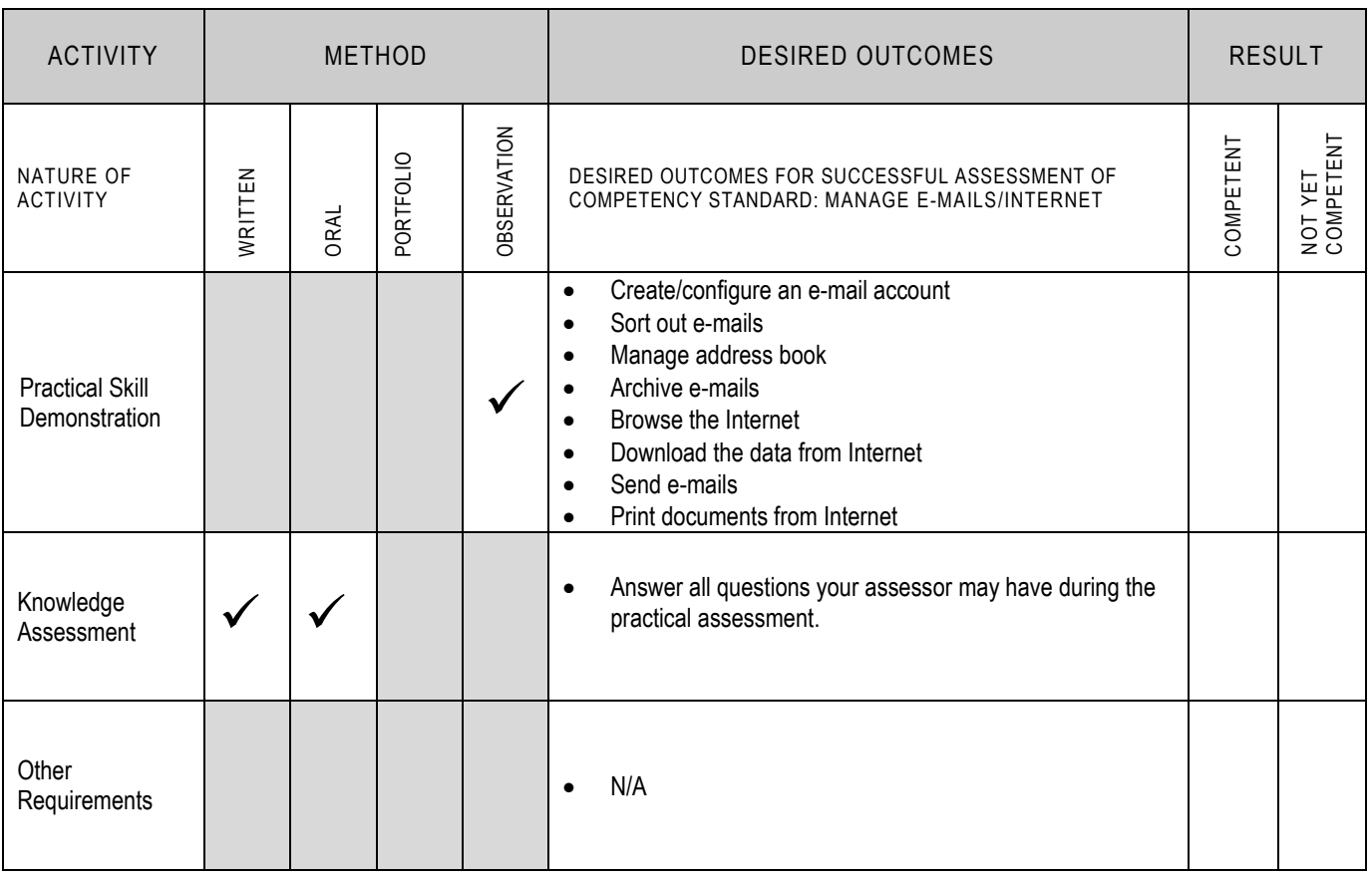

## **2 CANDIDATE ASSESSMENT**

Candidate's Name………………………………………………......Father's Name …………………………………………………………………..

#### **ALL WORK ASSESSED IN THIS COMPETENCY STANDARD MUST BE YOUR OWN WORK.**

#### **GUIDANCE TO CANDIDATE**

To meet this standard you are required to complete the following tasks within **one hour** timeframe:

- Configure your already created Gmail account on outlook express
- Manage address book of your configured Gmail account by adding and deleting two dummy contacts
- Perform browsing while searching 'fee for affiliation' from the website www.pbte.edu.pk
- Download model papers of the subject of 'English' for class 'DAE C.I.T' from the website www.pbte.edu.pk
- Send an e-mail to your already created Gmail account
- Receive an e-mail from your already created Gmail account

**Important Note:** The following general performance criteria will be followed and performed in all the tasks (where applicable) by the candidate in order to meet this standard.

- $\checkmark$  Follow health and safety procedure as per the requirements of given task
- $\checkmark$  Prepare work station as per the requirements of task
- $\checkmark$  Select tools/ equipment as per the requirements of task
- Report to supervisor in case of any contingency after taking necessary actions<br>  $\checkmark$  Complete the work by following sequence of operations
- Complete the work by following sequence of operations
- $\checkmark$  Perform task(s) within standard timeframe

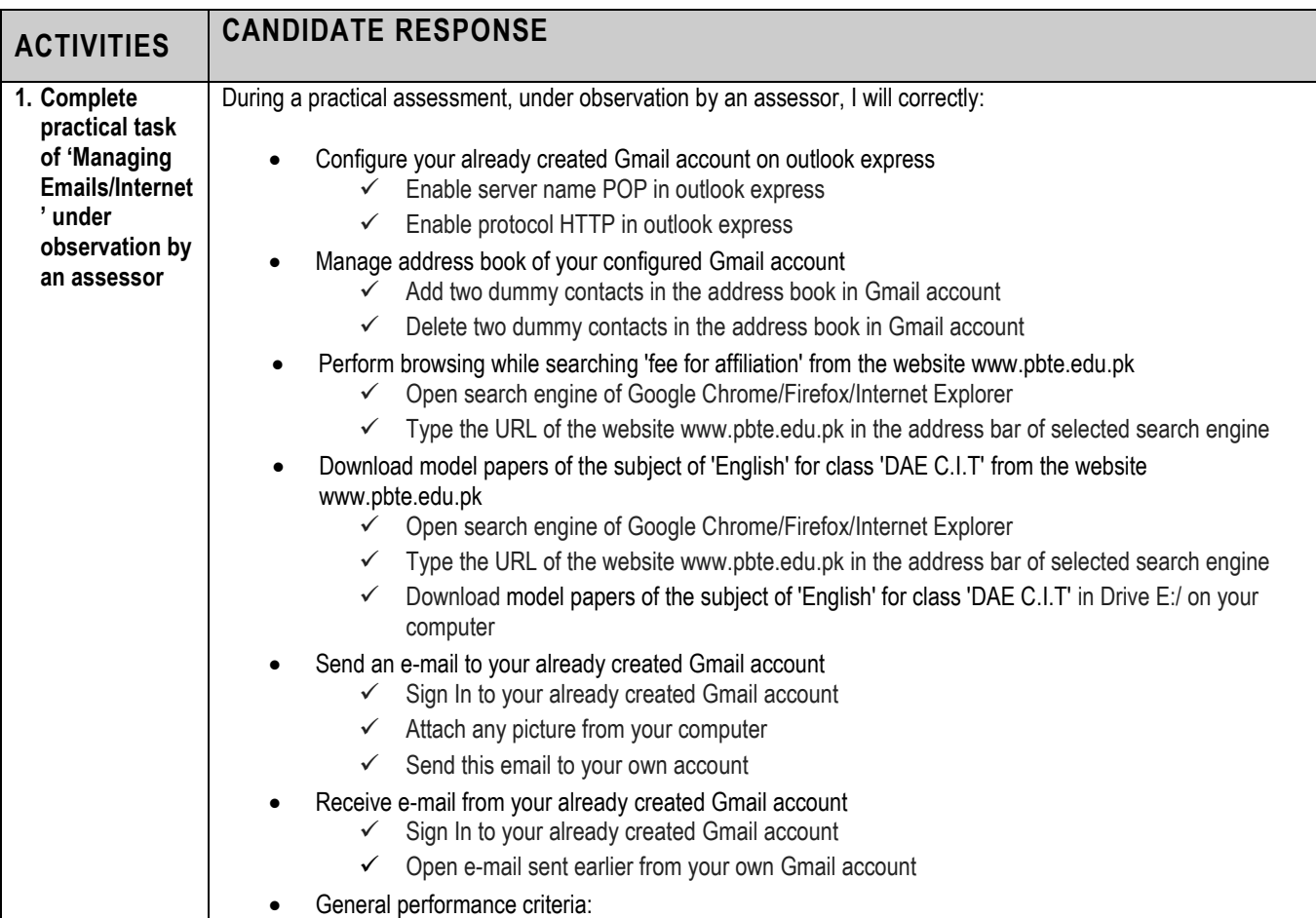

 $\checkmark$  Follow health and safety procedure as per the requirements of given task

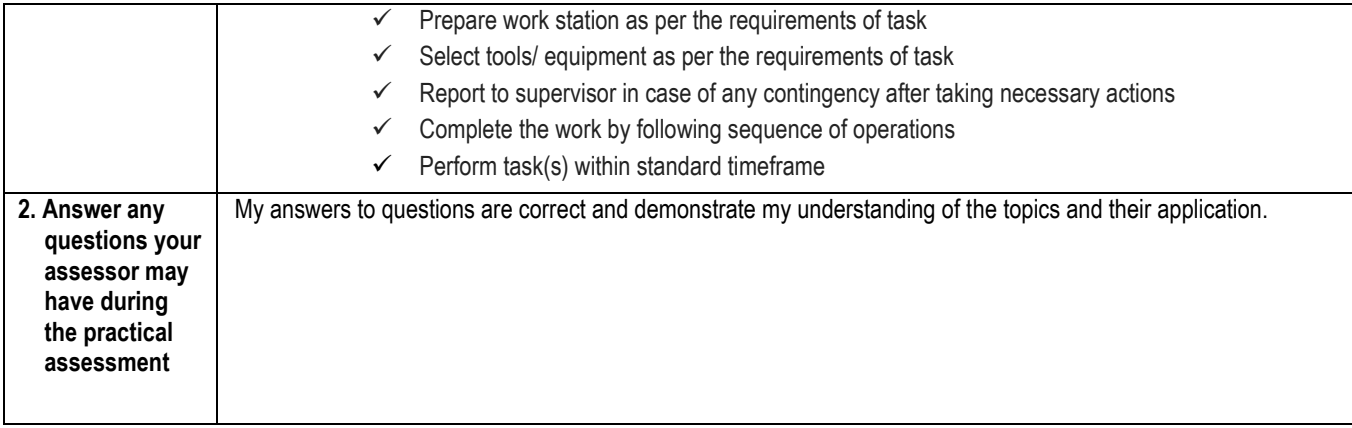

# **3 ASSESSOR JUDGEMENT GUIDE**

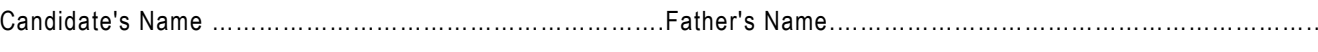

#### **INSTRUCTIONS FOR ASSESSOR**

This section contains minimum evidence requirements. Oral questioning may be used to clarify candidate understanding of the topic and its application .

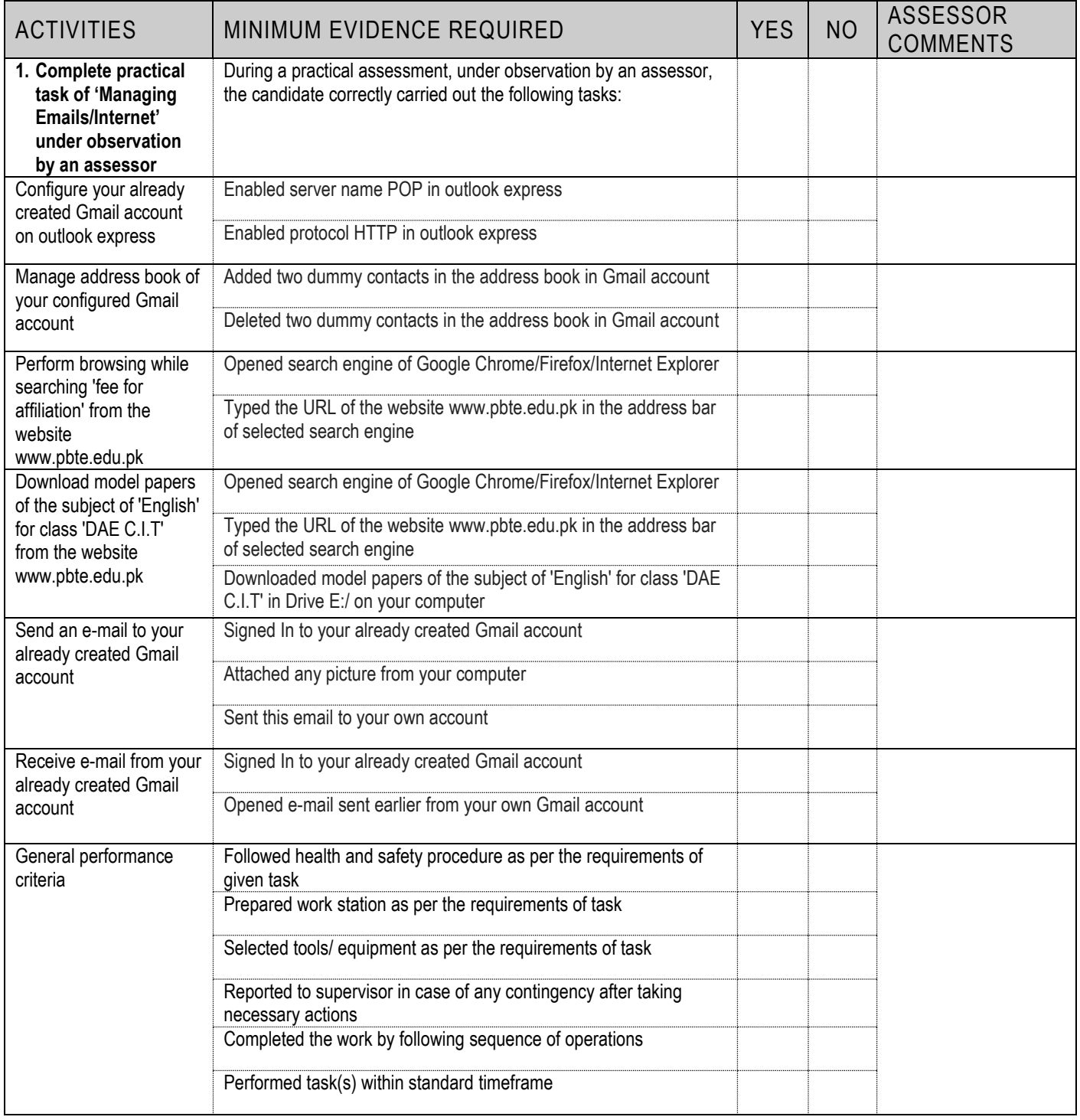

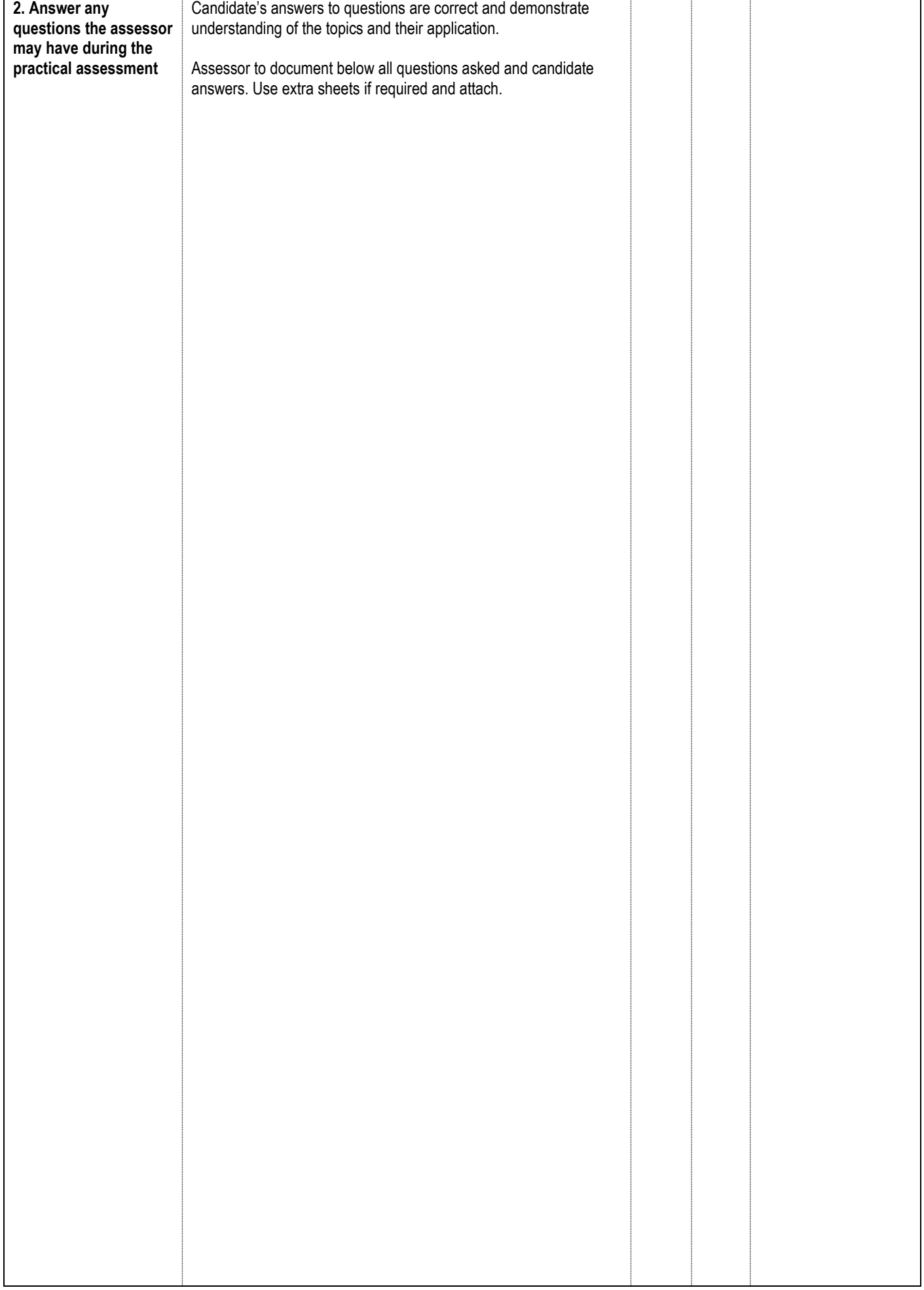

### **LIST OF TOOLS, EQUIPMENT, MATERIAL AND CONTEXT OF ASSESSMENT**

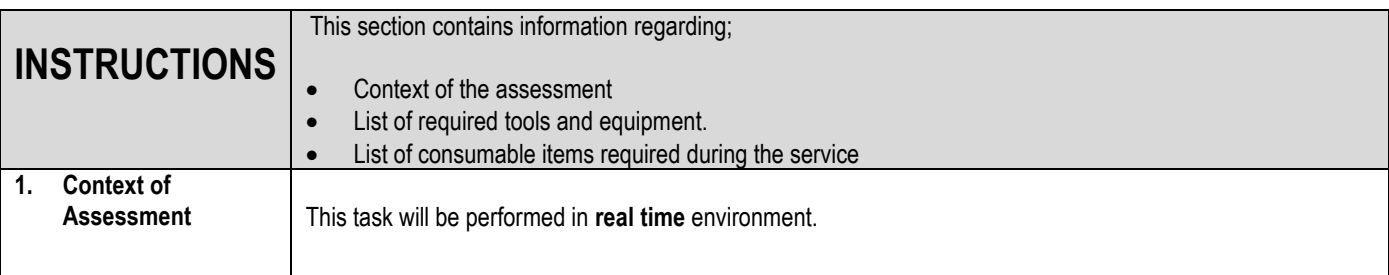

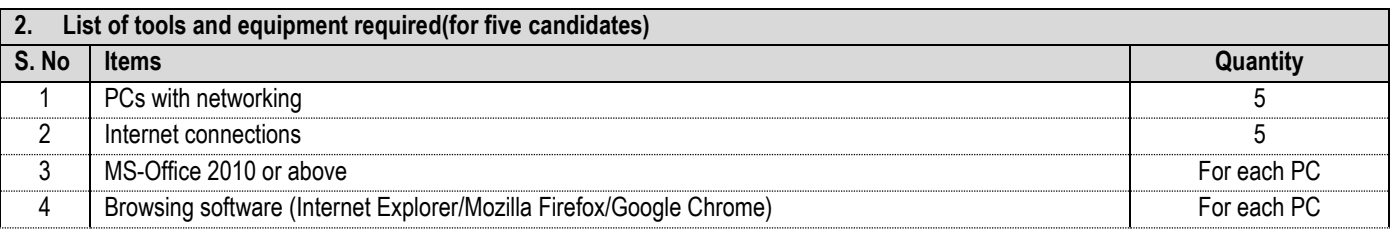

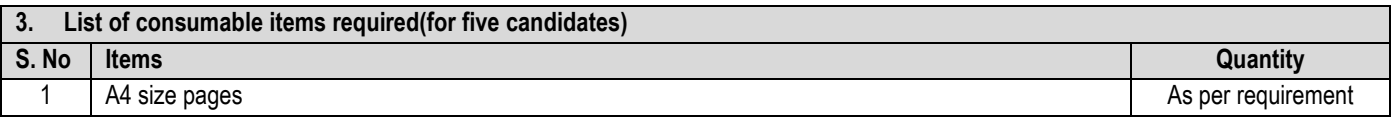